# **betano 300**

- 1. betano 300
- 2. betano 300 :netbet cnpj
- 3. betano 300 :surebet

# **betano 300**

Resumo:

**betano 300 : Inscreva-se em mka.arq.br e descubra um arco-íris de oportunidades de apostas! Ganhe um bônus exclusivo e comece a ganhar agora!**  contente:

O Aviator no Betano é um sucesso entre os jogadores brasileiros, graças às regras simples e aos pagamentos rápidos. Essa versão do clássico jogo do avião pode ser jogada com recursos disponíveis, mesmo na versão de demonstração. Além disso, promoções especiais, como a "Aviator Rain", oferecem apostas grátis sem necessidade de depósito.

Como Jogar Aviator no Betano: Guia Passo a Passo

Para jogar Aviator no Betano, basta seguir esses passos:

Acessar o site da Betano Brasil pelo celular e entrar na página do Betano app

Fazer o download e instalação diretamente pelo site

Como fazer o download do Betway Android/ APK? 1 Primeiro, visite a site móvel no r e clique No menu ao 5 canto superior esquerdo da tela. 2 Selecione as opção "Aplicativo Beza" Asposte num aplicativobetGames 3 Vá para Configurações que habilites à 5 instalação de fontes desconhecidaS... (!). 4 Volto Ao portal dos apostador ou repressione ''Baixar O App Google". Onde baixaraoBetay grátis iOS

Betway na 5 Play Store ou Na App Game e faça

login com betano 300 conta habitual. Aplicativo móvel oficial para Androide iOS - Betay

# **betano 300 :netbet cnpj**

Quando a mulher está nas primeiras semanas de gestação, os níveis hormonais de beta HCG se encontram acima de 25 mIU/ml. Porém, caso o exame aponte níveis hormonais entre 5 mlU/ml e 25mlU/ml,é recomendado realizar o teste novamente após três dias para que possa ser confirmada ou não a gestação.

21 de set. de 2024

Como interpretar o exame de Beta hCG? · mulheres não grávidas ou com menos de 3 semanas de gravidez: menor que 5 mIU/ml; · gravidez presente, em betano 300 torno de 3 ...

28 de set. de 2024·Qualquer valor de Beta-hCG abaixo de 5 indica ausência de gravidez. O seu resultado foi 3,3 o que sugere ausência. Caso os sinais de ...

Mulheres não grávidas ou com menos de 3 semanas de gravidez: menor que 5 mIU/ml. • 3 semanas de gravidez: entre 5 e 50 mIU/ml. • 4 semanas de gravidez: entre 5 ...

O site de apostas Betano oferece um bônus exclusivo para novos usuários. Com o código promocional

BETEM

, você pode receber até R\$500 em betano 300 seu primeiro depósito no Betano. Além disso, receberá R\$20 em betano 300 apostas grátis adicionais.

Como obter o bônus Betano?

Faça um depósito de no mínimo R\$50 usando o código promocional

#### **betano 300 :surebet**

### **Ganhos projetados para a direita dura na eleição do Parlamento Europeu: uma mudança significativa na política europeia**

Os ganhos projetados para a direita dura nas eleições do Parlamento Europeu podem parecer moderados betano 300 termos de números puros, mas eles são significativos.

Os resultados são uma reflexão de como o centro político da Europa se deslocou para a direita ao longo dos últimos cinco anos e representam um desafio sério aos oficiais pró-Europa do centro que dominam as instituições da União Europeia.

Os avanços obtidos pelos partidos de extrema-direita podem não ser inesperados e não representam uma crise existencial para a UE. No entanto, eles mostram como a direita eurocética poderá, nos próximos anos, apertar betano 300 pegada na direção da união.

#### **Os partidos do centro mantêm a liderança, mas a direita dura faz progressos**

No prazo de 24 horas, os partidos do centro - projetados para continuar sendo o bloco maior no Parlamento Europeu - provavelmente discutirão uma "grande coligação" para combater o crescimento da extrema-direita. E embora a extrema-direita esteja betano 300 caminho para fazer grandes ganhos, os partidos do centro ainda estão à frente.

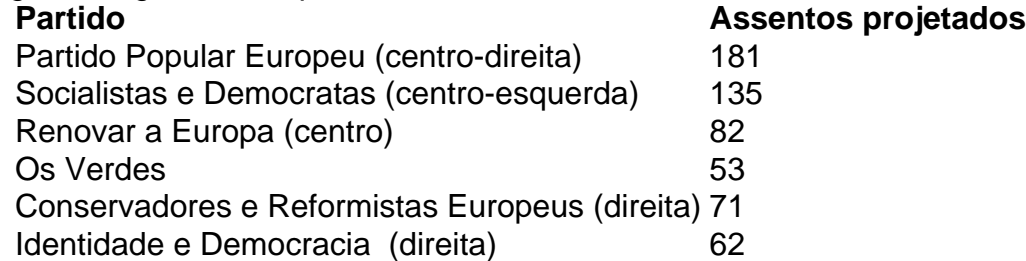

Quando se compara isso aos partidos mais à direita, ECR e ID, que estão projetados para ganhar 71 e 62 assentos, respectivamente, a dominância do centro está clara.

No entanto, o curso da política europeia não é necessariamente definido no Parlamento Europeu. De entre os 27 Estados-membros da UE, 13 chefes de governo atualmente pertencem a partidos europeus da direita. Um novo governo está previsto para formar-se na Holanda, que poderá ser liderado por um membro do ID. Existem outros líderes europeus que não são membros de nenhum partido europeu, mas são simpáticos a ideias vindas da direita.

Esses resultados provisórios não mostram um deslocamento dramático ou súbito para a direita, mas algo mais sutil e gradual - ou seja, que o centro da política europeia tem estado a deslocarse para a direita ao longo de vários anos.

Author: mka.arq.br Subject: betano 300 Keywords: betano 300 Update: 2024/7/15 13:27:55